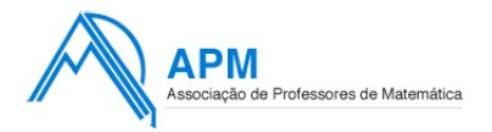

Proposta de Resolução do Exame de **M**atemática **A**plicada às **C**iências **S**ociais

Cód. 835 - 1ª Fase 2011

# **1.1**

Para a análise da situação descrita fez-se a distribuição dos mandatos com as hipóteses de coligação descritas:

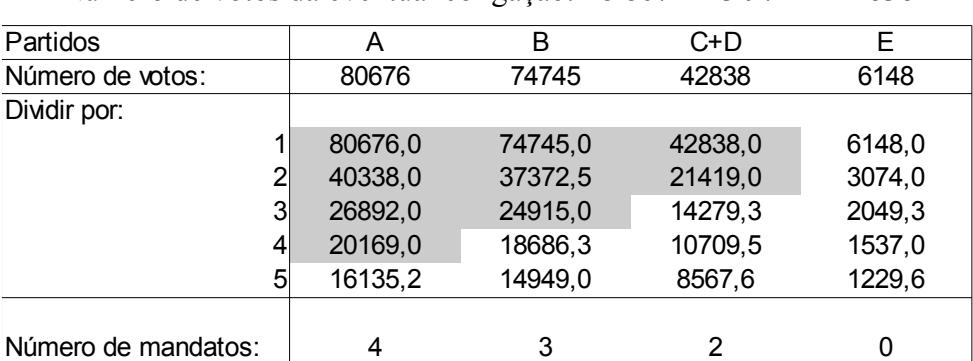

#### Coligação C+D

Número de votos da eventual coligação: 28 867 + 13 971 = 42 838

## Coligação C+E

Número de votos da eventual coligação: 28 867 + 6 148 = 35 015

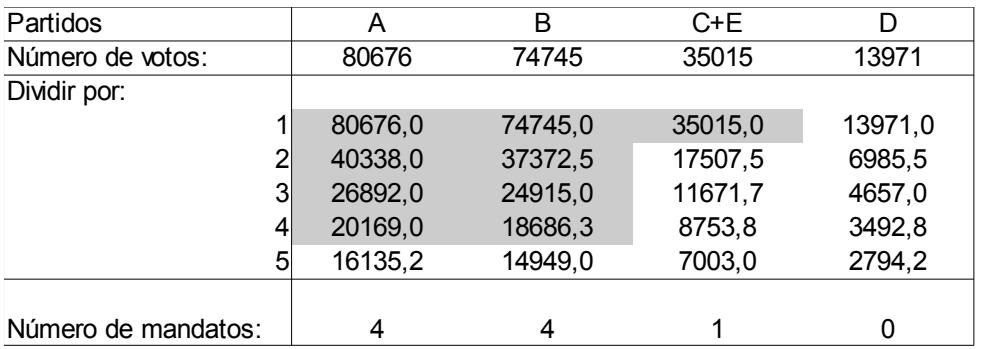

Da análise dos quadros anteriores podemos concluir que o presidente do Partido C tem razão relativamente à eventual coligação com o partido D, mas não relativamente à coligação com o partido E. Caso os Partidos C e D tivessem concorrido coligados teriam conseguido mais um mandado (com prejuízo do Partido B). Quanto a uma coligação entre os partidos C e D, esta apenas conseguiria eleger um mandato, ou seja, o mesmo que o partido C elegeu sem qualquer coligação.

## **1.2**

Procede-se de seguida à aplicação do método de Webster:

Número total de votos: 80 676 + 74 745 + 28 867 + 13 971 + 6 148 = 204 407

Número total de mandatos:  $4 + 4 + 1 = 9$ 

Divisor padrão: 204407 9 ≈22711,889

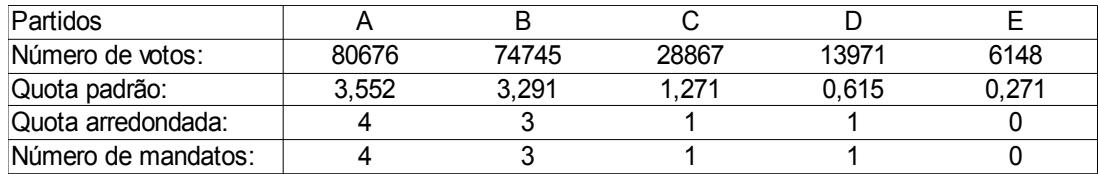

Da análise da tabela anterior podemos concluir que o comentador televisivo tem razão. A aplicação do método de Webster resultaria na atribuição de um mandato ao Partido D e de menos um mandato atribuído ao Partido B, quando comparado com a aplicação do método de Hondt.

Os restantes partidos obtêm igual número de mandatos por qualquer um dos dois métodos em análise.

## **2.1**

Inserindo o modelo no editor de funções da calculadora gráfica e consultando a respectiva tabela de valores, temos:

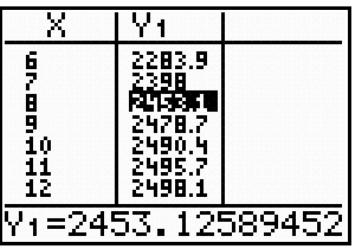

Assim, podemos concluir que ao fim de 8 meses, o número de desempregados inscritos na delegação em causa é de 2453.

Representação gráfica Janela de visualização

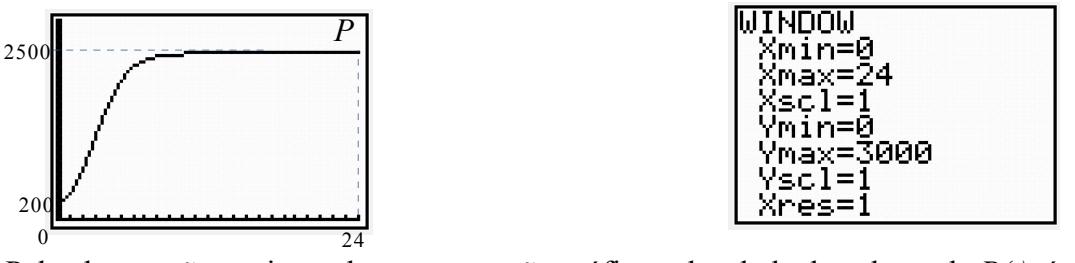

Pela observação conjunta da representação gráfica e da tabela de valores de *P(t)*, é possível observar que:

- o número de desempregados inscritos na delegação em causa, no início do estudo era de 200;

- o número máximo de desempregados inscritos no período de tempo considerado, é dado

por  $P(24) = \frac{5000}{4}$ <sup>2000</sup><br>2+23*e*<sup>-0,8×24</sub> ≈ 2499,9999 , donde se conclui que o número máximo de</sup>

desempregados inscritos é de 2500,

- verifica-se, assim, um aumento bruto de 2300 desempregados registados (2500 – 200) neste período;

- pela observação do gráfico podemos que, no início, o aumento mensal do número de desempregados inscritos foi mais acentuado, tendo esse aumento começado a diminuir a partir do 4º mês e estabilizando-se o número de desempregados inscrito no valor 2500 a partir do 14º mês.

## **3.1**

Introduzindo na calculadora gráfica os dados do gráfico em duas listas,

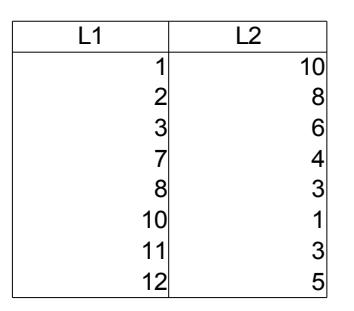

representando na lista L1, o número de livros lidos, e na lista L2, o número de alunos, é possível calcular a média desta distribuição, encontrando o valor arredondado às unidades de 5 livros lidos por aluno.

Esta média não é um bom indicador por se tratar de um valor razoavelmente distante de qualquer um dos dados registados. Nenhum aluno leu 5 livros (nem 4, nem 6) nas férias de Verão.

Da introdução dos valores na calculadora gráfica, apresentada na resposta anterior, é possível obter os valores dos extremos da distribuição, da mediana e dos 1º e 3º quartis:

 $Mínimo = 1$  $1^{\circ}$  Quartil = 1.5 Mediana  $=$  3  $3^{\circ}$  Quartil = 8  $M\acute{a}ximo = 12$ 

Com estes valores podemos traçar o diagrama de extremos e quartis:

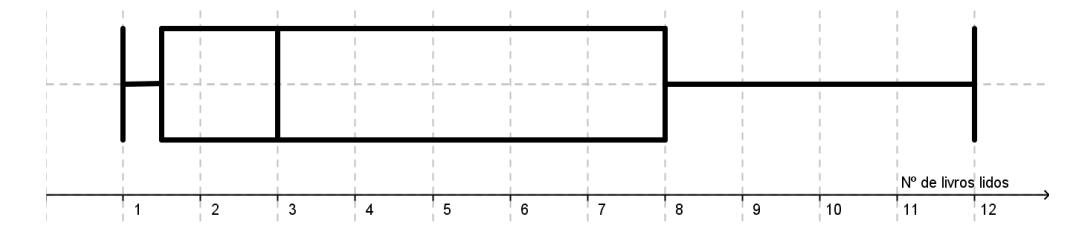

Da análise do diagrama é possível concluir que a variabilidade da distribuição é maior nos 3º e 4º quartos , e menor no 1º e 2º.

Quanto à simetria, podemos constatar a assimetria da distribuição pela observação do diagrama ou comparando os valores da média e da mediana e fazendo notar que existe uma diferença significativa entre as duas medidas, sendo que uma distribuição simétrica teria valores da média e da mediana iguais ou aproximadamente iguais.

## **3.3**

Caso o aumento previsto de 1 livro lido por aluno nas férias de Verão se venha a concretizar, tanto a média como a mediana irão aumentar 1 unidade. Como se pode verificar com a calculadora gráfica, usando as listas a seguir apresentadas

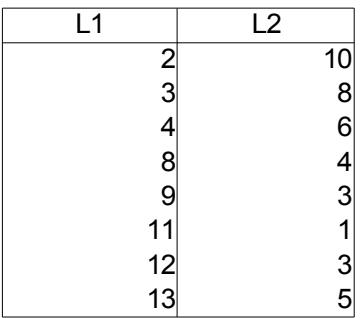

## **3.2**

#### **3.4**

Designando por:

C – livro de ciências F1 e F2 – livros de ficção científica

Teremos:

Casos Possíveis : C F1 F2 C F2 F1 F1 C F2 F2 C F1 F1 F2 C F2 F1 C

A probabilidade pedida será então dada por  $P = \frac{4}{6}$ 6  $=\frac{2}{2}$ 3

### **4**

Para a determinação do intervalo de confiança considera-se:

$$
n = 500
$$
  
\n
$$
z = 1,960
$$
  
\n
$$
\hat{p} = \frac{8}{500} = 0,016
$$

Assim, o intervalo de confiança para a proporção de livros com defeito será:

$$
\left.\begin{array}{l} \end{array}\right. 0,016-1,960 \sqrt{\frac{0,016\left(1-0,016\right)}{500}};0,016+1,960 \sqrt{\frac{0,016\left(1-0,016\right)}{500}} \begin{array}{l} \end{array}\right.
$$

Efectuando os cálculos, o intervalo de confiança solicitado é dado por I=]0,005; 0,027[.

### **5.1**

Para que o António consiga realizar o que pretende, teria que existir um circuito de Euler, com início e fim em A, no grafo representativo da situação. Dado que o grafo é conexo, para que tal circuito existisse, todos os vértices teriam que ter grau par, o que não acontece uma vez que os vértices F e C têm grau 3 (ímpar). Assim, o António não poderá ver as suas pretensões satisfeitas em simultâneo.

# **5.2**

Analisando a proposta do João temos um comprimento total de cabo a instalar de 5587 metros, correspondendo à soma dos pesos das arestas utilizadas:

 $(A,B) \rightarrow 1253$  $(F,G) \rightarrow 832$  $(B,F) \rightarrow 938$  $(B,E) \rightarrow 712$  $(C,E) \rightarrow 941$  $(C,D) \rightarrow 911$ 

Quanto à proposta do José, esta resulta numa distância total de 5582 metros, obtida pela soma dos pesos das arestas seleccionadas pela aplicação do algoritmo proposto: Passo 1 - arestas com menor peso:  $(B,E) \rightarrow 712$  e  $(F,G) \rightarrow 832$ Passo 2: aresta seguinte com menor peso, que não fecha um circuito:  $(C,D) \rightarrow 911$ Passo 3: restantes arestas:  $(B,F) \rightarrow 938$ ,  $(C,E) \rightarrow 941$ ,  $(A,G) \rightarrow 1248$ As arestas (D,E) e (E,F) não puderam ser consideradas por fecharem circuitos.

Assim a empresa deverá decidir pela escolha da proposta do José por ter um comprimento total inferior, permitindo poupar 5 metros de cabo de fibra óptica.

#### **5.3**

Organizando os dados do enunciado numa tabela, temos:

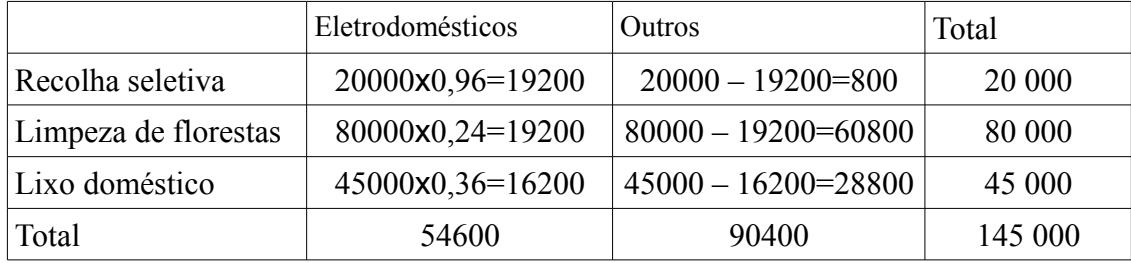

Desta forma, como é sabido que o objecto seleccionado é um dos 54600 electrodomésticos recolhidos, a probabilidade de ser proveniente da recolha selectiva, é dada por

$$
P = \frac{19200}{54600} = \frac{32}{91}
$$